## **Matura w pythonie**

## **Wega 2**

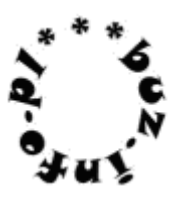

W ramach projektu [SETI@home](mailto:SETI@home) naukowcom udało się odczytać dość ciekawe sygnały z systemy gwiezdnego Wega.

Składają się one z N [3,1000] wierszy zawierających niepuste teksty złożone z maksymalnie 100 znaków alfabetu angielskiego.

Napisz program, który wczyta liczbę N. Następnie wczyta N wierszy zawierających badane słowa.

Jako wynik wypisze słowo składające się z największej ilości różnych liter oraz liczbę liter. Jeśli jest tych słów kilka, wypisze pierwsze z nich.

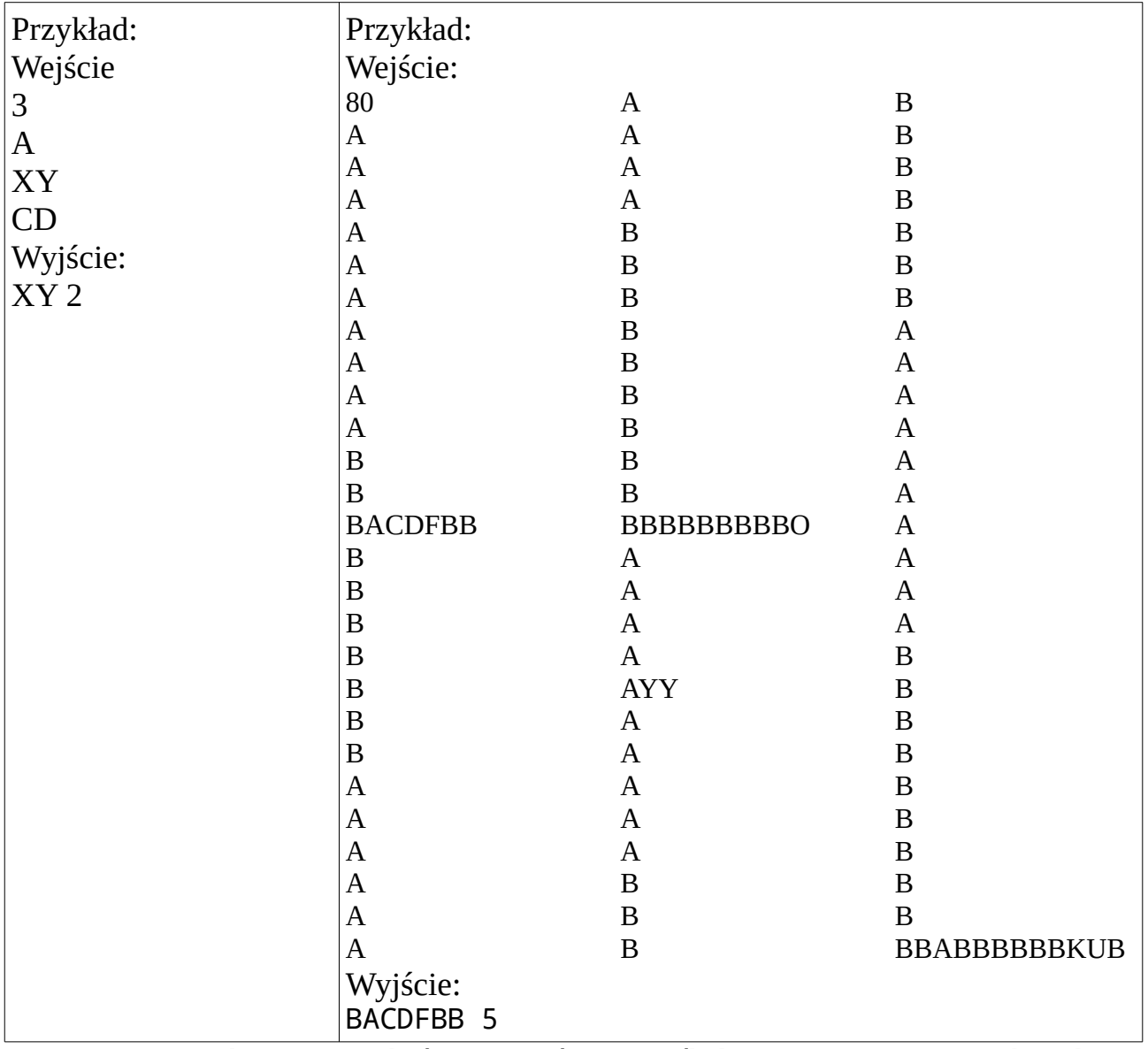

Sugestia: wczytana linia może na końcu zawierać enter – jeśli dane przygotowywano pod windows, są to dwa znaki – nowa linia i powrót karetki - dobrze jest zatem potraktować ją funkcją, która usunie ewentualne niewidoczne śmieci np. linia=input().strip()